## Using layout templates with diagram aspects

The Class Diagram that is used as as a layout template can have a specific diagram aspect defined. In other words, the layout template can only be used in another diagram with the same aspect. In the example below, the *Control System* Block Definition Diagram is a layout template with the *electrical* aspect defined, so the *Control System* layout template can only be used in the *electrical* view of the system. In this case, the *Control System* layout template is used in the *Climate Hardware* Internal Block Diagram that is defined as electrical. This layout template can't be applied in the diagram with a different aspect defined, e.g., Communication.

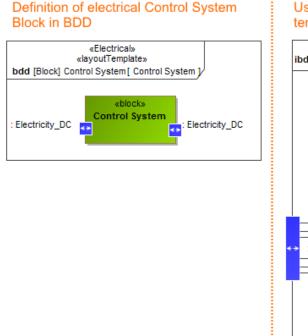

## Usage of Control System Block layout template in electrical IBD

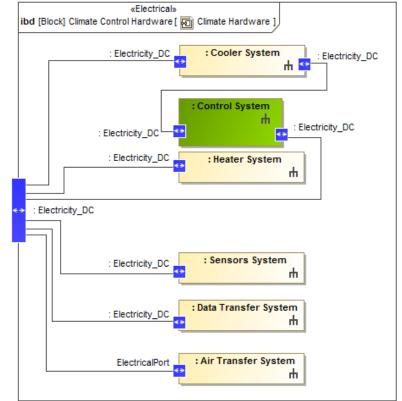

Usage of a layout template with aspect. The illustration displays concepts from SysML Plugin.

The sample models used in the figure of this page is **Diagram Aspects** that comes with SysML Plugin. To open those samples properly you need to install the SysML plugin in the MagicDraw and download diagram aspects.mdzip, or find in modeling tool *<modeling tool installation* directory>\samples\SysML\diagram aspects.mdzip.